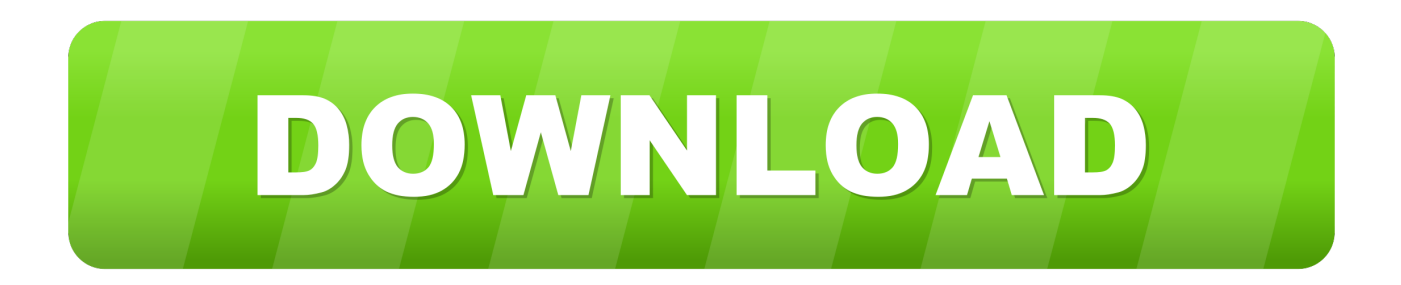

## [Línea De Tiempo De La Oficina Para Mac PowerPoint](https://picfs.com/1u2g4f)

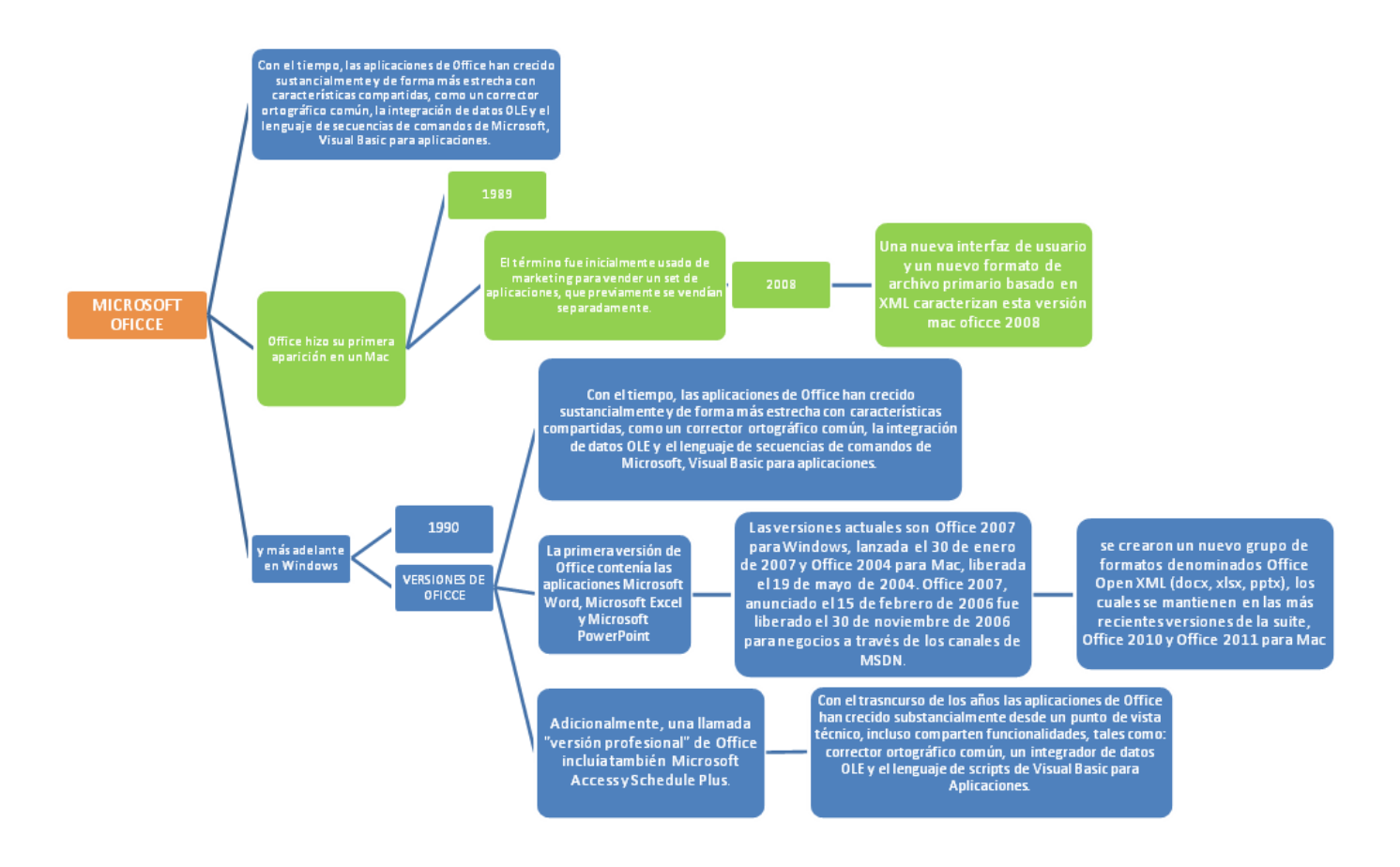

[Línea De Tiempo De La Oficina Para Mac PowerPoint](https://picfs.com/1u2g4f)

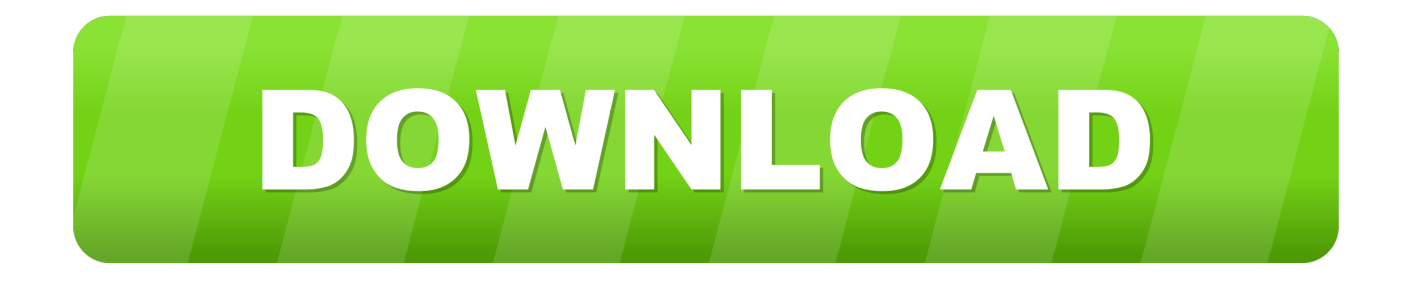

Office Timeline es un plug-in que funciona directamente dentro de Microsoft PowerPoint.. Mientras está en PowerPoint, puede usar el Asistente de importación de Wrike para importar todas (o porciones) de su plan de proyecto y crear instantáneamente una línea de tiempo o diapositiva.

Microsoft lanzará Office 2019 para Windows y Mac a finales de este año Mientras tanto, si usted ' 'd como para unirse a la vista previa de Mac (o la vista previa de Windows que salió en vivo en abril), puede hacerlo.. Línea de tiempo de Office Timeline ' s interactivo Timeline Maker oficina Timeline es una que transforma los proyectos y tareas de Wrike en hermosos diagramas de Gantt, lo que le da representaciones visuales limpias y convincentes de sus planes de proyecto en Wrike.. Estas características ya están disponibles en Office 365 ProPlus, la versión en la nube de la Suite, pero no Office 2016 para Mac.. Mientras tanto, Microsoft está actualizando Outlook con @mention soporte, una bandeja de entrada enfocada, plantillas y recibos de lectura y entrega, junto con la entrega de correo programada.. Las actualizaciones de PowerPoint incluyen transiciones de Morph y exportación de vídeo 4K.

# [Download Quicktime X For Mac Free](https://adoring-keller-9d3d73.netlify.app/Download-Quicktime-X-For-Mac-Free.pdf)

Línea de tiempo power pointCabe recalcar que la base de lo que es el Mac OS, que permite editar texto, gráficos, videos y sonidos, para la creación.. Word recibe mejoras de accesibilidad, una herramienta de traducción y un modo de enfoque.. Si bien compartir sus diagramas detallados de Gantt puede ser beneficioso para su equipo inmediato, ¿qué sucede cuando necesita personalizar su horario para los ejecutivos que prefieren una vista de alto nivel en lugar de una vista incluyendo todas las últimas en su proyecto masivo? Es por eso que necesita un creador de línea de tiempo en línea.. Borrando sus cookies y cache con mac os para google chrome Los departamentos de ti también deberían tener un tiempo más fácil para implementar y administrar Office 2019 para Mac que con versiones anteriores de la Suite. [membuat poster dengan microsoft word](https://loganthompson1.doodlekit.com/blog/entry/13735699/membuat-poster-dengan-microsoft-word-samoyseu)

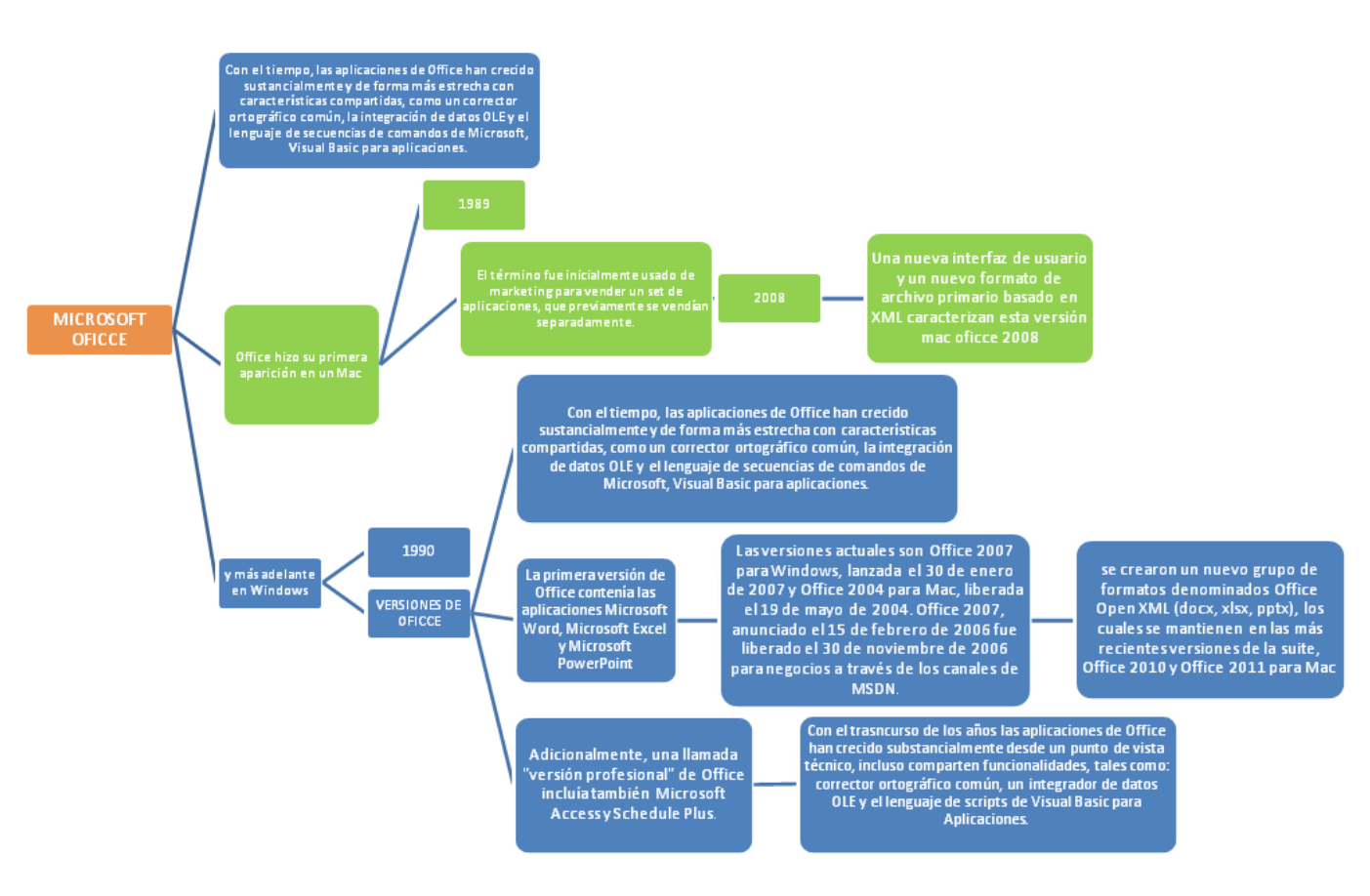

[Download Another Browser For Mac](https://inapinscul.substack.com/p/download-another-browser-for-mac)

### [Fuji Remote App For Mac](https://xenodochial-wright-682f20.netlify.app/Fuji-Remote-App-For-Mac.pdf)

 Como el software en la nube podría percibirse como menos seguro que las aplicaciones de escritorio estándar, la prueba centrada en la empresa de Office 2019 parece un movimiento inteligente.. Dado que la línea de tiempo se construye en PowerPoint, los colegas y los equipos pueden editar, compartir y actualizar fácilmente la diapositiva.. Y hoy, que ' re anunciar la integración de Wrike ' s con la línea de tiempo de Office.. Las características de seguridad de la versión 2019 reflejan las de la Suite 2016, dice Microsoft. [Canon I865 Driver Mac Os X](https://orm.uottawa.ca/system/files/webform/canon-i865-driver-mac-os-x.pdf)

# [Download Microsoft Office 2016 For Mac For Free](https://aktrasacdet.weebly.com/blog/download-microsoft-office-2016-for-mac-for-free)

Los detalles del proyecto se importan con tan solo unos clics, y nuestro creador de línea de tiempo en línea genera un elegante proyecto visual que puede utilizar en su próxima presentación.. En el entorno de trabajo acelerado de hoy en día, nunca ha sido más crítico que los equipos se comuniquen de manera efectiva y visual.. Entre las nuevas características hay un roaming ' caso de lápiz ' (es decir, herramientas como plumas y Highlighters) y cintas personalizables que se extienden a través de la Suite.. Las actualizaciones de Excel ' s incluyen mapas 2D, gráficos de embudo y funciones adicionales.. De hecho, es un área que necesita visibilidad no sólo con su propio equipo, sino también con las partes interesadas y los equipos que trabajan con usted en proyectos multifuncionales. ae05505a44 [Unduh Go Keyboard Doraemon Doraemon Gratis](https://boring-wilson-05ac5f.netlify.app/Unduh-Go-Keyboard-Doraemon-Doraemon-Gratis)

### ae05505a44

[Mistborn The Alloy Of Law Epub Free Download](https://hub.docker.com/r/pharmagardhe/mistborn-the-alloy-of-law-epub-free-download)